## Repetition af Grundforløb 1 fagene:

Byg så meget af dette fysiske netværk som du kan!

Brug f.eks. Windows 8.1 Trial og Linux (Ubuntu) software til pc'erne, samt diverse netværksudstyr som din virksomhed har

- Der skal være korrekte ip adresser på alle enheder – du vælger selv adresserne!

- Alle klient pc'er, printere mv. skal have konfigureret fast ip adresse!

- Alle pc'er skal kunne pinge hinanden samt de øvrige enheder!

- Alle pc'er skal kunne tilgå Internettet!

- Der skal installeres trådløst netværk på dit system også, og der skal tilsluttes en bærbar pc!

- Lav en Webserver på den ene pc og test forbindelsen fra de andre pc'er!

Lav en Filserver på den ene pc og opret mapper til brugerne på de andre pc'er!

- Print må meget gerne også virke via netværket!

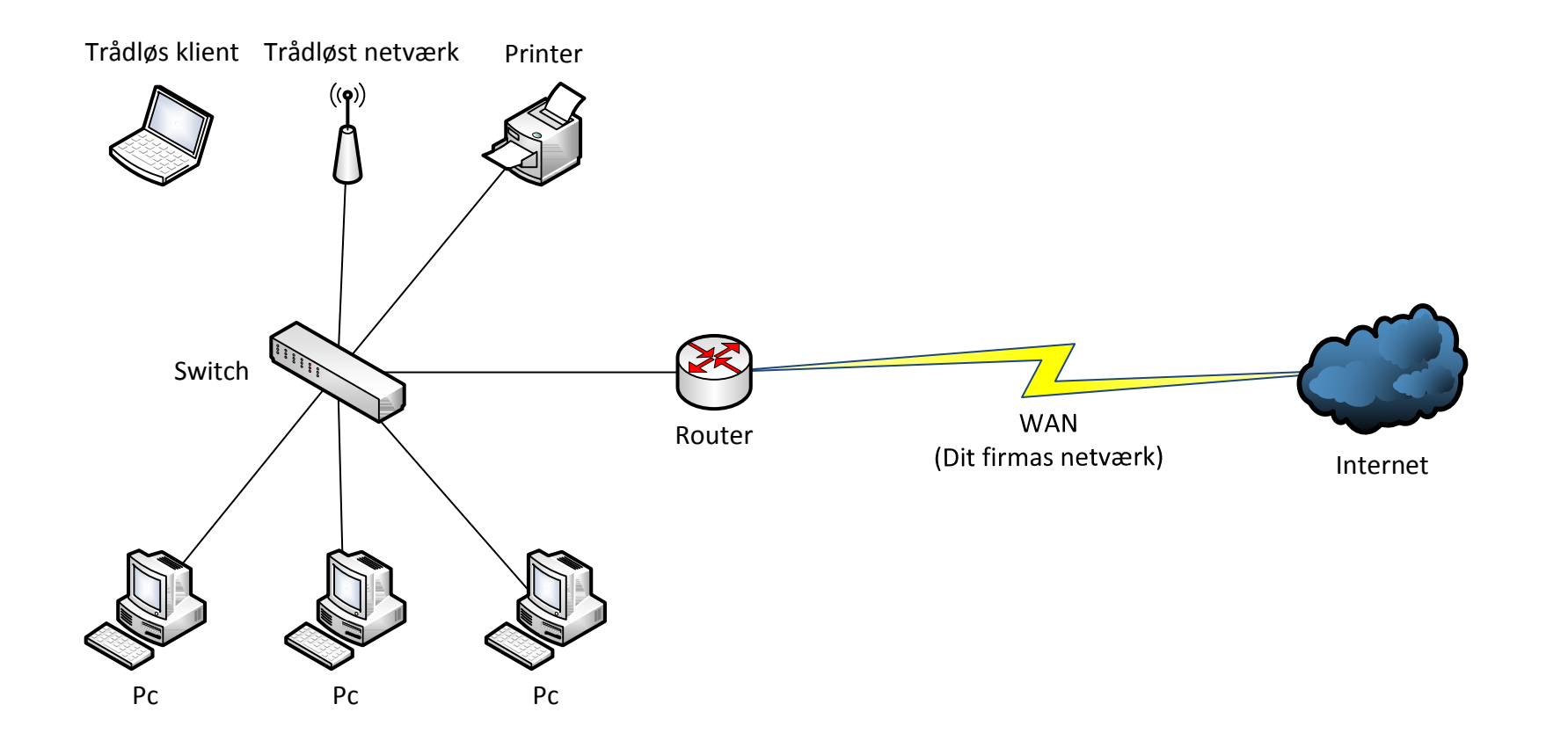